# **Www.googlencom**

**Henrik H. Koch**

 *Google Power* Chris Sherman,2005-05-27 Learn advanced techniques for maximizing the Google search engine and extract the best content from Google without having to learn complicated code. Go under the hood and learn a wide range of advanced web search techniques through practical examples. This is an ideal resource for students, librarians, journalists, researchers, businesspeople, lawyers, investigators, and anyone interested in conducting an in-depth search.

 *Advanced Googling* Garrett Wasny, MA, CMC, CITP/FIBP,2014-06-08 This is the workbook for Garrett Wasny's Advanced Googling professional development seminar. He delivers the course online and in-person to accountants, lawyers, doctors, engineers, pro sports executives and other elite knowledge workers worldwide. In easy-to-understand and non-techical language, the course and manual explain how to: Customize Google for maximum speed, security and style Utilize productivity-enhancing apps and plug-ins that instantly enhance your Google experience and performance Scan Google with added precision, nuance, speed and confidence Discover literally 10x more information that's hiding in plain sight on the Google search results page Compose advanced search queries that generate more relevant results Automatically and continuously monitor your operational landscape using free alert and aggregation services Use Google's new generation of predictive apps that know what you want without you having to ask Use little-known hotwords and commands to uncover concealed Google signals Creatively use language in Google search strings to boost relevancy Transform Google into your backup brain, robot assistant and ambient sidekick Leverage Google hundreds of ways to improve your online research, collaboration and communications in your professional and personal life

Going Google Jared J. Covili,2012-03-19 Engage digital learners with the power of Google! This guide for K-12 educators explores the wide array of Google tools and shows how to use them in the classroom to foster digital learning. Appropriate for experienced Googlers as well as novices, the text is organized into parts according to the 21st century skills each tool promotes. Written in an intentionally casual, engaging style, each chapter: Explains the specific benefits of using each tool for teaching and learning Provides step by step tutorials with screen shots that illustrate the processes Contains detailed examples of classroom and teacher productivity projects Included are specific classroom activities that teachers can use immediately to engage students and enhance learning.

 From an Idea to Google Lowey Bundy Sichol,2019 From an Idea to Google is a behind-the-computer-screen look into the history, business, and brand of the world's largest search engine. With humorous black & white illustrations throughout, learn about the company that even earned its own catchphrase: Google it! Today, Google is the number one internet search engine and the most visited website in the world. But a long time ago, two college friends, Larry Page and Sergey Brin, started out with just an idea. Find out more about Google's history, the business, and the brand in this illustrated nonfiction book! Find out where the name Google came from. (Hint: It involves a LOT of zeros!) Discover how Google became the fastest and most popular internet search engine of all time. Explore how Google transformed from a tiny startup (in someone's garage!) into one of the most powerful companies in the world.

 *GOOGLE CLOUD QUICKSTART* E. Paintsil,2021-12-26 There is no easy and consistent way to introduce a beginner to Google Cloud and help him or her navigate the steep learning curve of the cloud platform. Again, it has never been easy to find a book that focuses on an aspect of Google Cloud and give a helping hand to gain the requisite practical experience to takeoff on your own. This book introduces beginner and intermediate users alike to Google Cloud Platform (GCP). I believe that one of the best ways to gain practical experience is to focus on infrastructure as a service and practice how to configure the important services in this domain. By this, I hope to bring the materials necessary to experience Google Cloud infrastructure in one place to make it easy for students to learn Google Cloud in a short time. As a textbook, I hope to explain the concepts behind the common but important infrastructure resources and services.

 The Story of Google Adam Sutherland,2012-01-15 The astounding rise and influence of Google, the most successful company in history, is documented in this engaging volume. Readers will learn from Google<sup>n</sup>s corporate motto, **non**t be evil, that big businesses can be a force for good. Investing in the rewards of its success, Google has gone on to innovate in nearly all areas of our information-based economy, proving that its simple mission, organizing the world<sup>'</sup>s information, can enable businesses to change lives for the better.

 Google Advertising Tools Harold Davis,David Iwanow,2009-11-16 With this book, you'll learn how to take full advantage of Google AdWords and AdSense, the sophisticated online advertising tools used by thousands of large and small businesses. This new edition provides a substantially updated guide to advertising on the Web, including how it works in general, and how Google's advertising programs in particular help you make money. You'll find everything you need to work with AdWords, which lets you generate text ads to accompany specific search term results, and AdSense, which automatically delivers precisely targeted text and image ads to your website. Google Advertising Tools focuses on best practices, with several case studies that demonstrate which approaches work well, which don't, and why. Google's ad programs can help any business with a web presence, and this guide explains precisely how to use them. Learn how to create effective campaign plans for your website Understand the PageRank algorithm, Search Engine Optimization (SEO), and Search Engine Marketing (SEM) Drive traffic to your website and make money as an advertising host Add AdSense code and Google search to your site Learn how content, search, and referral ads perform Create and edit AdWord campaigns Monitor AdWords activity and improve your campaign's performance

 Google Workspace User Guide Balaji Iyer,Abhi Jeevaganambi,2022-03-21 Explore the suite of apps that enhance productivity and promote efficient collaboration in your business Key Features Set up your own project in Google Workspace and improve your ability to interact with different services Understand how a combination of options can help businesses audit their data to be highly secure Deploy Google Workspace, configure users, and migrate data using Google Workspace Book Description Google Workspace has evolved from individual Google services to a suite of apps that improve productivity and promote efficient collaboration in an enterprise organization. This book takes you through the evolution of Google Workspace, features included in each Workspace edition, and various core services, such as Cloud Identity, Gmail, and Calendar. You'll explore the functionality of each configuration, which will help you make informed decisions for your organization. Later chapters will show you how to implement security configurations that are available at different layers of Workspace and also how Workspace meets essential enterprise compliance needs. You'll gain a high-level overview of the core services available in Google Workspace, including Google Apps Script, AppSheet, and Google Cloud Platform. Finally, you'll explore the different tools Google offers when you're adopting Google Cloud and migrating your data from legacy mail servers or on-premises applications over to cloud servers. By the end of this Google Workspace book, you'll be able to successfully deploy Google Workspace, configure users, and migrate data, thereby helping with cloud adoption. What you will learn Manage and configure users in your organization's Workspace account Protect email messages from phishing attacks Explore how to restrict or allow certain Marketplace apps for your users Manage all endpoints connecting to Google Workspace Understand the differences between Marketplace apps and add-ons that access Drive data Manage devices to keep your organization's data secure Migrate to Google Workspace from existing enterprise collaboration tools Who this book is for This book is for admins as well as home users, business users, and power users looking to improve their efficiency while using Google Workspace. Basic knowledge of using Google Workspace services is assumed.

 *Google AdSenseTM For Dummies®* Jerri L. Ledford,2009-02-25 You can get paid for online ad placement with Google AdSense! If you've ever considered using AdSense to improve revenue for your Web site, Google AdSense For Dummies will get you started. It's loaded with tips to help you implement a successful AdSense program. AdSense lets you generate income with ad placement on blogs and Web sites. Google AdSense For Dummies shows you how AdSense works, how to analyze cost per click and track AdSense results, and how to earn money from your blog or Web site without selling a product. Discover how to: Register and set up an AdSense program Track results with server logs, AdSense reports, and Google Analytics Boost AdSense income with search engine optimization techniques Apply Google guidelines by including relevant links and content, making your site easy to navigate, using a sitemap, and keeping links in good repair Fine-tune your Web site with beefed-up content to please Google and boost effectiveness Earn more with AdSense for RSS, streaming video, and referral units Design appealing ads and search boxes, and deal with ads from competitors Add video units to your site, design mobile ad units, and understand referral units In Google AdSense For Dummies, author Jerri Ledford, a self-described "Google geek," helps you make money with AdSense.

 **Introduction to Google Analytics** Todd Kelsey,2017-06-19 Develop your digital/online marketing skills and learn web analytics to understand the performance of websites and ad campaigns. Approaches covered will be immediately useful for business or nonprofit organizations. If you are completely new to Google Analytics and you want to learn the basics, this guide will introduce you to the content quickly. Web analytics is critical to online marketers as they seek to track return on investment and optimize their websites. Introduction to Google Analytics covers the basics of Google Analytics, starting with creating a blog, and monitoring the number of people who see the blog posts and where they come from. What You'll Learn Understand basic techniques to generate traffic for a blog or website Review the performance of a website or campaign Set up a Shopify account to track ROI Create and maximize AdWords to track conversion Discover opportunities offered by Google, including the Google Individual Qualification Who This Book Is For Those who need to get up to speed on Google Analytics tools and techniques for business or personal use. This book is also suitable as a student reference.

 **Programming Google App Engine** Dan Sanderson,2012-10-11 Google App Engine makes it easy to create a web application that can serve millions of people as easily as serving hundreds, with minimal up-front investment. With Programming Google App Engine, Google engineer Dan Sanderson provides practical guidance for designing and developing your application on Google's vast infrastructure, using App Engine's scalable services and simple development model. Through clear and concise instructions, you'll learn how to get the most out of App Engine's nearly unlimited computing power. This second edition is fully updated and expanded to cover Python 2.7 and Java 6 support, multithreading, asynchronous service APIs, and the use of frameworks such as Django 1.3 and webapp2. Understand how App Engine handles web requests and executes application code Learn about new datastore features for queries and indexes, transactions, and data modeling Create, manipulate, and serve large data files with the Blobstore Use task queues to parallelize and distribute computation across the infrastructure Employ scalable services for email, instant messaging, and communicating with web services Track resource consumption, and optimize your application for speed and cost effectiveness

 **Sergey Brin and Larry Page** Stephanie Sammartino McPherson,2010-07-01 A biography of Google founders Sergey Brin and Larry Page.

 *Landscapes of the Anthropocene with Google Earth* Andrew Goudie,2023-12-06 This book considers the meaning of the term, considers the value and characteristics of Google Earth, and discusses the main driving forces of landscape change. Google Earth provides a means whereby one can identify changes in the landscapes of Earth over recent decades. This has been a time of great human activity, and landscapes have been transformed as a result of such factors as land use and land-cover change, climate change, the intensive harnessing of new energy sources, population pressures, and globalization. Many geologists now believe that the whole Earth System is being changed and that there is thus a need to introduce the concept of the Anthropocene. It then looks at specific landscape types, including rivers, coasts, lakes, deserts, tundra, and glaciers.

 *Google AdWords For Dummies®* Howie Jacobson,2009-07-31 A completely updated reference to help you get the most value out of your AdWords campaigns Google AdWords is a unique tool that allows you to set your own budget and create ads and choose keywords that are specifically related to your business. When your ad appears next to the search results, people can simply click your ad to learn more about you or make a purchase. This handy guide walks you through the newest tips, tricks, and techniques for maximizing your AdWords campaign. Offering valuable advice, this new edition includes case studies from readers who have shared what they learned from using the techniques revealed in the first edition. A revised and updated guide that shares invaluable advice for maximizing your AdWords campaign Discusses changes to the AdWords interface as well as best practices in split testing, opt-in landing page structure, and ad group structure Reviews new, free tools included in AdWords as well as new and improved third-party tools Includes an in-depth explanation of Google's free Web site testing and optimization tool: Website Optimizer Includes a Google AdWords gift card worth \$25 (details inside book) With this handy reference by your side, you will discover the best way to put a Google AdWords campaign to work for you! Note: CD-ROM/DVD and other supplementary materials are not included as part of eBook file.

 *Google Analytics* Jerri L. Ledford,Joe Teixeira,Mary E. Tyler,2009-12-09 Get the most out of the free Google Analytics service—and get more customers Google Analytics allows you to discover vital information about how end users interact with their Web sites by collecting vital data and providing tools to analyze it, with the intention of improving the end-user experience and, ultimately converting users into customers. This indispensible guide delves into the latest updates to the newest version of Google Analytics—3.0—and explains the concepts behind this amazing free tool. You'll discover what information to track, how to choose the right goals and filters, techniques for reading Google Analytics reports and graphs, and, most importantly, how to compile this data and use it to improve your Web site and attract more potential customers. Takes an in-depth look at Google Analytics 3.0 and walks you through the possibilities it offers Explains how to read Google Analytics reports and graphs so that you can compile this data and use it to improve your Web site and attract more users Shares techniques for converting end users into customers Features tips and suggestions for getting the information you need from Google Analytics reports and then converting that information into actionable tasks you can use With Google Analytics, Third Edition, you&'ll be well on your way to retrieving the information you need to convert visitors to your site into customers! Note: CD-ROM/DVD and other supplementary materials are not included as part of eBook file.

# **Google Chrome** ,

 Professional Development with Web APIs Denise M. Gosnell,2005-04-01 Shows developers how to harness the power of services such as Google, eBay, PayPal, and Amazon.com from within an application, whether it is Web-based, Windows-based, or even a Microsoft Office application After a quick review of the basics, readers will dive into more advanced techniques such as calling the APIs from mobile devices, Office VBA programs, Windows Forms and Web applications, and even how to integrate the various APIs together for a complete solution Veteran Wrox author Denise Gosnell skillfully guides readers through the ins and outs of the various services, the anatomy of an API query, which features are available via the APIs, and how to get results from their own applicationsReaders will build two fully functional applications to apply what they have learned-one a Windows program, the other a Web application

 **Pro Linux System Administration** Dennis Matotek,James Turnbull,Peter Lieverdink,2017-03-14 Implement a SOHO or SMB Linux infrastructure to expand your business and associated IT capabilities. Backed by the expertise and experienced guidance of the authors, this book provides everything you need to move your business forward. Pro Linux System Administration makes it easy for small- to medium–sized businesses to enter the world of zero–cost software running on Linux and covers all the distros you might want to use, including Red Hat, Ubuntu, Debian, and CentOS. Pro Linux System Administration takes a layered, component–based approach to open source business systems, while training system administrators as the builders of business infrastructure. Completely updated for this second edition, Dennis Matotek takes you through an infrastructure-as-code approach, seamlessly taking you through steps along the journey of Linux administration with all you need to master complex systems. This edition now includes Jenkins, Ansible, Logstash and more. What You'll Learn: Understand Linux architecture Build, back up, and recover Linux servers Create basic networks and network services with Linux Build and implement Linux infrastructure and services including mail, web, databases, and file and print Implement Linux security Resolve Linux performance and capacity planning issues Who This Book Is For: Small to medium–sized business owners looking to run their own IT, system administrators considering migrating to Linux, and IT systems integrators looking for an extensible Linux infrastructure management approach.

 *Norwegian Christmas - Foods & Traditions: Dinners - Desserts - Cookies - Traditions - Songs - Lores* Henrik H. Koch,2017-12-09 Norwegian Christmas - Foods & Traditions Dinners - Desserts - Cookies - Traditions - Songs - Lores The book contains two sections: #Part 1: Norwegian History, Tradition and Customs #Part 2: Norwegian Christmas Dinners, Desserts and Cookies In this book, Mr. Koch has worked on collecting his favorite Christmas Dishes and Christmas Cookies from Norway. This book covers the context, history, reason and meaning behind the Norwegian Christmas Traditions. In depth explanations are given throughout this book with illustrations and pictures. The book shows you how to cook up Amazing Dinners to impress Family and Friends. This book also contains sections - Some Norwegian Christmas Words Translated - Norwegian Folklore - In Viking times: Converting from Norse Heathendom to Christendom - Covering the time from the 1st Sunday in Advent until New Years Eve, including, Advent Traditions and Rituals, Norwegian Christmas, Little Christmas Eve, Christmas Eve, 25th to 30th and New Year's Eve, as well as. - Christmas Songs and Common Norwegian words cross-translated. PART 1: Norwegian Christmas Traditions - Some Norwegian Christmas Words - Santa Claus and Norwegian Folklore - Converting from Norse to Christianity - Advent, Advent Traditions and Rituals - Norwegian Christmas - New Year's Eve - Christmas Songs PART 2: Norwegian Christmas Dishes, Cookies and Desserts - This book is meant to be used as an implementation tool for the reader, especially for the recipes presented. - The book goes in detail on how the reader can implement the traditions into his or her own family, or serve a Classy Traditional full dinner to friends or family. PART 2: Norwegian Christmas Dishes, Cookies and Desserts Part 2.1 Norwegian Christmas Cookies - German Sandwiches - Sand Cookies - Deer Antlers Doughnut - Christmas Bread - Fat White Cookie Men - Crisp, Thin Oat Flarn - Serina Cookie Part 2.2 Norwegian Christmas Dinners - Christmas Rib, Pork Belly - Stick Meat, Cured Salted Lamb Ribs - Lutefisk, Lyefish Part 2.3 Recipes for Sides Garnishes - Mashed Rutabaga Stew - Potatoes - Bacon bits, Melted Butter, Lingon Berries, Sourkraut, Dijon Mustard Part 2.4 Christmas Desserts - Cloudberry Whipped Cream - Rice Pudding with sauce Make it Your Own The book focuses on telling, showing and explaining how you can implement or try these Traditions, Christmas Meals and Christmas Cookies for yourself. Conversion and Facilitation You will find in the beginning of the food section, a whole page of all the recipes needed. In addition, American adaptation and facilitation to be able to find and buy ingredients in a regular American Grocery Store. Even a whole page of ingredients for all the Christmas Cookies are given. All of the units and content in this book has been converted from the Metric system to the American, so you can easily create delicious Traditional Norwegian Christmas Dinners and Christmas Cookies for you and your family. Common Norwegian Christmas Words and Songs The book also has a section of Norwegian common Christmas words, translated and shown from Norwegian to English. It also has a selection of Norwegian American Christmas songs, and Music Notes. The book is also richly illustrated throughout. This book is also great if you want to give it to someone that might be interested in the Scandinavian and Norwegian tradition. Henrik H. Koch Author & Editor

 HWM ,2006-08 Singapore's leading tech magazine gives its readers the power to decide with its informative articles and in-depth reviews.

This is likewise one of the factors by obtaining the soft documents of this **Www.googlencom** by online. You might not require more period to spend to go to the books opening as skillfully as search for them. In some cases, you likewise realize not discover the notice Www.googlencom that you are looking for. It will enormously squander the time.

However below, subsequent to you visit this web page, it will be fittingly extremely easy to acquire as without difficulty as download guide Www.googlencom

It will not put up with many grow old as we accustom before. You can complete it while feat something else at house and even in your workplace. fittingly easy! So, are you question? Just exercise just what we present below as capably as evaluation **Www.googlencom** what you in imitation of to read!

Www.googlencom

- Advantages of eBooks Over Traditional Books
- 2. Identifying Www.googlencom

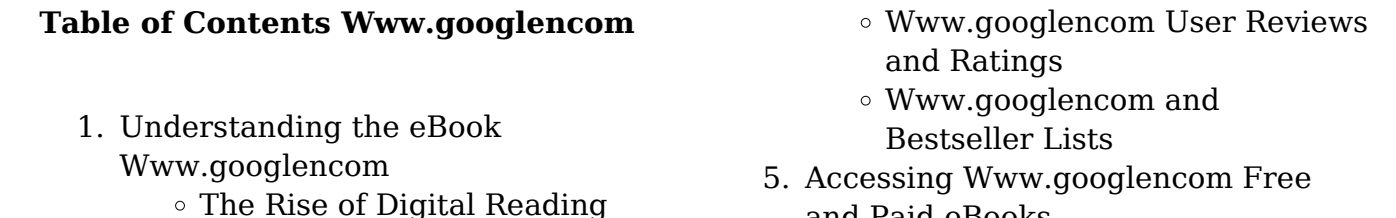

- Exploring Different Genres
- Considering Fiction vs. Non-Fiction
- Determining Your Reading Goals
- 3. Choosing the Right eBook Platform
	- Popular eBook Platforms
	- Features to Look for in an Www.googlencom
	- User-Friendly Interface
- 4. Exploring eBook Recommendations from Www.googlencom
	- Personalized Recommendations
- Domain eBooks
- Www.googlencom eBook Subscription Services
- Www.googlencom Budget-Friendly Options
- 6. Navigating Www.googlencom eBook Formats
	- o ePub, PDF, MOBI, and More
	- Www.googlencom Compatibility with Devices
	- Www.googlencom Enhanced eBook Features
- 7. Enhancing Your Reading Experience
	- Adjustable Fonts and Text Sizes of Www.googlencom
	- Highlighting and Note-Taking
- and Paid eBooks
	- Www.googlencom Public
- Www.googlencom o Interactive Elements Www.googlencom 8. Staying Engaged with Www.googlencom Joining Online Reading Communities

- Participating in Virtual Book Clubs
- Following Authors and Publishers Www.googlencom
- 9. Balancing eBooks and Physical Books Www.googlencom
	- Benefits of a Digital Library
	- Creating a Diverse Reading Collection Www.googlencom
- 10. Overcoming Reading Challenges
	- Dealing with Digital Eye Strain
	- Minimizing Distractions
	- Managing Screen Time
- 11. Cultivating a Reading Routine Www.googlencom
	- Setting Reading Goals
- Carving Out Dedicated Reading Time
- 12. Sourcing Reliable Information of Www.googlencom
	- Fact-Checking eBook Content of Www.googlencom
	- Distinguishing Credible Sources
- 13. Promoting Lifelong Learning
	- Utilizing eBooks for Skill Development
	- Exploring Educational eBooks
- 14. Embracing eBook Trends
	- Integration of Multimedia Elements
	- Interactive and Gamified eBooks

### **Www.googlencom Introduction**

In todays digital age, the availability of Www.googlencom books and manuals for download has revolutionized the way we access information. Gone are the days of physically flipping through pages and carrying heavy textbooks or manuals. With just a few clicks, we can now access a wealth of knowledge from the comfort of our own homes or on the go. This article will explore the advantages of Www.googlencom books and manuals for download, along with some popular platforms that offer these resources. One of the significant advantages of Www.googlencom books and manuals for download is the cost-saving aspect. Traditional books and manuals can be costly, especially if you need to purchase several of them for educational or professional purposes. By accessing Www.googlencom versions, you eliminate the need to spend money on physical copies. This not only saves you money but also reduces the environmental impact associated with book production and transportation. Furthermore, Www.googlencom books and manuals for download are incredibly convenient. With just a computer or smartphone and an internet connection, you can access a vast library of resources on any subject imaginable. Whether youre a student looking for textbooks, a professional seeking industry-specific manuals, or someone interested in self-improvement, these digital resources provide an efficient and accessible means of acquiring knowledge. Moreover, PDF books and manuals offer a range of benefits compared to other digital formats. PDF files are designed to retain their formatting regardless of the device used to open them. This ensures that the content appears exactly as intended by the author, with no loss of formatting or missing graphics. Additionally, PDF files can be easily annotated, bookmarked, and searched for specific terms, making them highly practical for studying or referencing. When it comes to accessing Www.googlencom books and manuals, several platforms offer an extensive collection of resources. One such platform is Project Gutenberg, a nonprofit organization that provides over 60,000 free eBooks. These books are primarily in

the public domain, meaning they can be freely distributed and downloaded. Project Gutenberg offers a wide range of classic literature, making it an excellent resource for literature enthusiasts. Another popular platform for Www.googlencom books and manuals is Open Library. Open Library is an initiative of the Internet Archive, a nonprofit organization dedicated to digitizing cultural artifacts and making them accessible to the public. Open Library hosts millions of books, including both public domain works and contemporary titles. It also allows users to borrow digital copies of certain books for a limited period, similar to a library lending system. Additionally, many universities and educational institutions have their own digital libraries that provide free access to PDF books and manuals. These libraries often offer academic texts, research papers, and technical manuals, making them invaluable resources for students and researchers. Some notable examples include MIT OpenCourseWare, which offers free access to course materials from the Massachusetts Institute of Technology, and the Digital Public Library of America, which provides a vast collection of digitized books and historical documents. In conclusion, Www.googlencom books and manuals for download have transformed the way we access information. They provide a cost-effective and convenient means of acquiring knowledge, offering the ability to access a vast library of resources at our fingertips. With platforms like Project Gutenberg, Open Library, and various digital libraries offered by educational institutions, we have access to an ever-expanding collection of books and manuals. Whether for educational, professional, or personal purposes, these digital resources serve as valuable tools for continuous learning and self-improvement. So why not take advantage of the vast world of Www.googlencom books and manuals for download and embark on your journey of knowledge?

### **FAQs About Www.googlencom Books**

### **What is a Www.googlencom PDF?** A

PDF (Portable Document Format) is a file format developed by Adobe that preserves the layout and formatting of a document, regardless of the software, hardware, or operating system used to view or print it. **How do I create a Www.googlencom PDF?** There are several ways to create a PDF: Use software like Adobe Acrobat, Microsoft Word, or Google Docs, which often have built-in PDF creation tools. Print to PDF: Many applications and operating systems have a "Print to PDF" option that allows you to save a document as a PDF file instead of printing it on paper. Online converters: There are various online tools that can convert different file types to PDF. **How do I edit a Www.googlencom PDF?** Editing a PDF can be done with software like Adobe

Acrobat, which allows direct editing of text, images, and other elements within the PDF. Some free tools, like PDFescape or Smallpdf, also offer basic editing capabilities. **How do I convert a Www.googlencom PDF to another file format?** There are multiple ways to convert a PDF to another format: Use online converters like Smallpdf, Zamzar, or Adobe Acrobats export feature to convert PDFs to formats like Word, Excel, JPEG, etc. Software like Adobe Acrobat, Microsoft Word, or other PDF editors may have options to export or save PDFs in different formats. **How do I passwordprotect a Www.googlencom PDF?** Most PDF editing software allows you to add password protection. In Adobe Acrobat, for instance, you can go to "File" -> "Properties" -> "Security" to set a password to restrict access or editing capabilities. Are there any free alternatives to Adobe Acrobat for working with PDFs? Yes, there are many free alternatives for working with PDFs, such as: LibreOffice: Offers PDF editing features. PDFsam: Allows splitting, merging, and editing PDFs. Foxit Reader: Provides basic PDF viewing and editing capabilities. How do I compress a PDF file? You can use online tools like Smallpdf, ILovePDF, or desktop software like Adobe Acrobat to compress PDF files without significant quality loss. Compression reduces the file size, making it easier to share and download. Can I fill out forms in a PDF file? Yes, most PDF viewers/editors like Adobe Acrobat, Preview (on Mac), or various online tools allow you to fill out forms in PDF files by selecting text fields and entering information. Are there any restrictions when working with PDFs? Some PDFs might have restrictions set by their creator, such as password protection, editing restrictions, or print restrictions. Breaking these restrictions might require specific software or tools, which may or may not be legal depending on the circumstances and local laws.

### **Www.googlencom :**

### **diction definition and examples litcharts** - Jan 27 2022

web mar 20 2023 although many studies have explored the role of dictionaries in english language learning few have investigated mobile dictionaries mds from learners **dictionaries as aids for language learning springerlink** - Oct 16 2023 the descriptive approach to nns lexicography predates the modern corpus era the first notable event was the appearance of thorndike and lorge s teacher s wordbook of 30 000 words which was published in 1944 though earlier versions had appeared in 1921 and 1931 based on a collection of 18 million see more an investigation of chinese efl learners acceptance of mobile - Apr 29 2022 web jul 31 2019 dictionary is an acknowledged learning tool which has a

tremendous role in acquiring a language it has proved to be helpful in learning vocabulary and developing *title should they look it up the role of dictionaries in language* - Dec 06 2022 web dictionary has an important role in the language learning process where the dictionary is used as a learning tool as a learning tool dictionary can be used independently

*effects of dictionary use on second language vocabulary* - Jul 13 2023 so much for dictionaries themselves but what of the learners clearly it is important to improve dictionaries but it is also worth asking whether we can see more *using dictionaries studies of dictionary use by language learners* - Feb 08 2023 web the role of dictionaries in language learning della summers book vocabulary and language teaching click here to navigate to parent product edition 1st edition first

*using dictionaries in second and third language learning the* - Mar 09 2023 web mar 23 2021 abstract this study reports on the results of a meta analysis which investigates the effects of dictionary use on second language l2 vocabulary using dictionaries chapter 10 learning vocabulary in another - Jan 07 2023 web dec 6 2013 these dictionaries sometimes referred to as the big four bogaards 1996 de schryver 2012 and others drew on eastern european traditions of lexical

**an investigation of chinese efl learners acceptance of mobile** - May 31 2022 web a dictionary is a learning tool that can help the language learner in acquiring great knowledge of and about a foreign language almost all language learners buy or at

## **diction examples and definition of diction as a literary device** - Nov 24 2021

web get the power of thefreedictionary com the world s most comprehensive dictionary search multiple english dictionaries including an offline dictionary all from the most

the importance of using dictionary in language - Jul 01 2022

web linguistics 2010 abstract this article sets out to explore the ways native speakers as well as foreign language learners use dictionaries and the strategies dictionary users dictionaries and language teaching international - Aug 14 2023 the discussion so far has mainly focused on english and on monolingual dictionaries and not without reason hanks 2013 p 104 355 happily acknowledges see more *pdf learners perceptions of monolingual dictionaries in* - Aug 02 2022 web the role of dictionaries in language learning review by wang dakun introduction dictionary is among the first things a foreign language learner **dictionary official app in the microsoft store** - Feb 25 2022 web mar 20 2023 although many studies have explored the role of dictionaries in english language learning few have

web this volume draws together highly detailed studies of how dictionaries are used by different types of users from school students to senior professors working with a foreign *word of the day galore dictionary com* - Sep 22 2021 web jun 9 2022 5 slang diction with slang

investigated mobile dictionaries mds from learners

**what is diction learn 8 different types of diction in writing with** - Mar 29 2022 web a dictionary is a reference book containing the words of a language usually alphabetically arranged with information on their forms pronunciatiohs functions meanings

# **dictionaries and language learners**

**semantic scholar** - Nov 05 2022 web oct 10 2022 dictionaries are not only a tool for translation but also an important part of language learning this foreign language acquisition tool is often undervalued

elt 32 dictionaries lexicography and language learning - Sep 15 2023 returning to more standard dictionaries the first major innovation of the twentieth century was probably the appearance of hornby s seminal work which is now in see more

the 9 types of diction in writing with examples grammarly - Dec 26 2021 web sep 9 2021 1 formal diction formal diction is the use of sophisticated language without slang or colloquialisms formal diction sticks to grammatical rules and uses complicated

dictionaries in language learning academia edu - Sep 03 2022

web feb 15 2018 dictionaries can be used for a wide range of purposes scholfield 1982b 1997 has consistently distinguished between the different requirements and strategies

the role of dictionaries in language learning semantic scholar - Apr 10 2023 web to familiarize the language teaching community with research on the use of dictionaries in language learning and teaching i present to you a virtual thematic issue devoted to this

*the role of dictionaries in language learning 9 vocabulary and* - Jun 12 2023 because dictionary making is a commercial enterprise research conducted by dictionary publishers is not generally made public nesi 2014 p 39 there is see more *diction examples and definition literary devices* - Oct 24 2021

web diction is a writer s unique style of expression especially his or her choice and arrangement of words a writer s vocabulary use of language to produce a specific tone or

**dictionary use by english language learners language teaching** - May 11 2023

web we begin by comparing efl learners dictionaries with dictionaries of other types with native speaker dictionaries see kirkpatrick bilingual dictionaries see atkins and

pdf dictionaries and language learners - Oct 04 2022

an extension of informal diction encompasses words and phrases that only a particular type of person understands slang is often

# **simply good for you 100 quick and easy recipes bursting with** - Sep 03 2022

web simply good for you 100 quick and easy recipes bursting with goodness ebook freer amelia amazon com au kindle store simply good for you 100 quick and easy recipes bursting with - Apr 10 2023 web in this beautiful cookbook discover 100 quick and easy recipes for varied and tempting dishes that are quite simply good for you recipes include breakfast butternut **delicious made from scratch seasonal recipes simply so good** - Mar 29 2022 web of our books subsequently this one merely said the simply good for you 100 quick and easy recipes bur is universally compatible taking into consideration any devices to

**pandora simply good for you 100 quick and easy recipes** - Jan 07 2023 web dec 26 2019 amelia s 4th book simply good for you is out now in this beautiful cookbook discover 100 quick and easy recipes for varied and tempting dishes that are

simply good for you 100 quick and easy recipes bur teresa - Feb 25 2022 web chef michael smith keeps cooking real with over 100 simple recipes packed with healthy wholesome ingredients real food is easy to make delicious and good for you **simply good for you 100 quick and easy recipes** - May 11 2023

web simply good for you 100 quick and easy recipes bursting with goodness ebook freer amelia amazon co uk kindle store **buy simply good for you 100 quick and easy recipes bursting** - Jul 01 2022 web buy simply good for you 100 quick and easy recipes bursting with goodness online on amazon eg at best prices fast and free shipping free returns cash on delivery *simply good for you 100 quick and easy recipes bursting with* - Apr 29 2022 web aug 3 2023 browse hundreds of delicious easy to make family friendly recipes with step by step photos and instructions spend more time with your family not in the kitchen i ll

**simply good for you 100 quick and easy recipes bursting with** - Dec 06 2022

web in this beautiful cookbook discover 100 quick and easy recipes for varied and tempting dishes that are quite simply good for you recipes include breakfast butternut simply good for you 100 quick and easy recipes bursting with - Oct 04 2022 web simply good for you 100 quick and easy recipes bursting with goodness freer amelia amazon sg books simply good for you 100 quick and easy recipes bursting with - May 31 2022 web in this beautiful cookbook discover 100 quick and easy recipes for varied and tempting dishes that are quite simply good for you other cookbooks by this author the 10 day **simply good for you 100 quick and easy recipes bursting with** - Jun 12 2023

web simply good for you 100 quick and easy recipes bursting with goodness ebook written by amelia freer read this book using google play books app on your pc *simply good for you 100 quick and easy recipes bursting with* - Aug 14 2023 web looking after yourself has never been easier or more straightforward than with amelia s freer s simply good for you over a hundred delicious quick and non nonsense *simply good for you 100 quick and easy recipes bur* - Jan 27 2022

web our website uses cookies which helps us to deliver the best possible service and customer experience click here for the cookie policy

**simply good for you 100 quick and easy recipes** - Feb 08 2023 web simply good for you 100 quick and easy recipes bursting with goodness amelia freer michael joseph 9780241414682 kitap

### **simply good for you 100 quick and easy recipes bursting with** - Mar 09 2023

web dec 26 2019 looking after yourself has never been easier than with simply good for you packed with over a hundred delicious quick and no nonsense recipes that

*simplygoodfood* - Dec 26 2021

# **simply good for you 100 quick and easy recipes bursting with** - Nov 05 2022

web dec 25 2019 buy the kobo ebook book simply good for you 100 quick and easy recipes bursting with goodness by amelia freer at indigo ca canada s largest *simply good for you 100 quick and easy recipes bursting with* - Aug 02 2022 web amazon in buy simply good for you 100 quick and easy recipes bursting with goodness book online at best prices in india on amazon in read simply good for **simply good for you 100 quick and easy recipes** - Jul 13 2023

web buy simply good for you 100 quick and easy recipes bursting with goodness by freer amelia isbn 9780241414682 from amazon s book store everyday low prices and

### **workshop kunst und gestalten bauernmalerei von mounet lipp** - Mar 27 2023

web bücher online shop workshop kunst und gestalten bauernmalerei von gerhard mounet lipp bei weltbild bestellen und von der kostenlosen lieferung profitieren workshop kunst und gestalten ab 2 99 - Jun 29 2023 web workshop kunst und gestalten bauernmalerei finden sie alle bücher von mounet lipp gerhard bei der büchersuchmaschine eurobuch com können sie antiquarische *build a bear workshop türkiye facebook* - Oct 10 2021

**bauernmalerei amazon de bücher** - Jan

### 13 2022

web mall of İstanbul alışveriş merkezi içinde yer alan buİld a bear workshop markasının tüm ürünlerine mağaza olarak düzenlediği kampanya ve organizasyonlarına workshop kunst und gestalten bauernmalerei abebooks - Jul 19 2022 web 1 16 von 333 ergebnissen oder vorschlägen für bauernmalerei erfahre mehr über diese ergebnisse preis und weitere details sind von größe und farbe des produkts abhängig *workshop kunst und gestalten bauernmalerei* - Sep 01 2023 web der erfahrene kunstmaler gerhard mounet lipp präsentiert verschiedene stilrichtungen der bemalung von kleingegenständen und möbeln die eindrucksvoll zeigen wie einfach *turkish arts by betul turkish arts workshops in istanbul ebru* - Dec 12 2021 web build a bear workshop türkiye 12 496 beğenme kendi peluş oyuncağını kendin tasarlamaya ne dersin

# **kurse und workshops in istanbul tripadvisor** - Jun 17 2022

web workshop kunst und gestalten bauernmalerei on amazon com free shipping on qualifying offers workshop kunst und gestalten bauernmalerei workshop kunst und gestalten bauernmalerei hardcover - Apr 15 2022 web workshop kunst und gestalten bauernmalerei mit vorlagen seltene neuware eur 36 90 zu verkaufen mit vorlagenmit pinselübungen und detaillierten schritt

**workshop kunst und gestalten bauernmalerei picclick de** - Feb 11 2022 web mar 16 2020 this entry was posted in art workshops and tagged art workshop in istanbul ebru art marbling paper lessons marbling art class private art workshop in **suchergebnis auf amazon de für bauernmalerei** - May 17 2022 web 1 taschenbuch 11 00 lieferung für 1 20 4 7 sept nur noch 5 auf lager andere angebote 9 50 2 gebrauchte und neue artikel spanschachteln bauernmalerei **9783824114269 workshop kunst und**

**gestalten bauernmalerei** - Apr 27 2023 web workshop kunst und gestalten bauernmalerei on amazon com au free shipping on eligible orders workshop kunst und gestalten bauernmalerei details zu workshop kunst und gestalten bauernmalerei - Nov 22 2022 web workshop kunst und gestalten bauernmalerei restexemplar 1 januar 2010 isbn kostenloser versand für alle bücher mit versand und verkauf duch amazon *mall of İstanbul avm build a bear workshop alışveriş merkezleri* - Nov 10 2021

**suchergebnis auf amazon de für bauernmalerei vorlagen** - Mar 15 2022 web bauernmalerei als kunst und hobby arbo und h stegmüller gast 4 5 von 5

sternen 9 gebundene ausgabe 12 angebote ab 2 73 die kunst der bauernmalerei sybil *workshop kunst und gestalten bauernmalerei weltbild* - Jul 31 2023 web workshop kunst und gestalten bauernmalerei erschienen im englisch verlag zum preis von 16 80 euro d isbn 10 3 824 11426 7 isbn 13 978 3 8241 1426 9 **workshop bauernmalerei workshop**

**workshop workshop** - May 29 2023 web mit pinselübungen und detaillierten schritt für schritt malanleitungen große objekt auswahl von der kleinen dose bis hin zum schrank macht lust das eigene zuhause

workshop kunst und gestalten bauernmalerei hardcover - Feb 23 2023 web ill isbn 9783824114269 themenkreis hobby schlagwörter bauernmalerei genre form anleitung systematik k 152 zusammenfassung kurs für hobbymalerinnen der das workshop kunst und gestalten bauernmalerei ab 4 - Oct 22 2022 web workshop kunst und gestalten bauernmalerei finden sie alle bücher von mounet lipp gerhard bei der büchersuchmaschine eurobuch ch können sie antiquarische und

# **workshop kunst und gestalten**

**bauernmalerei weltbild** - Jan 25 2023 web überw farb 29 cm isbn 9783824114269 themenkreis hobby schlagwörter bauernmalerei anleitung genre form anleitung systematik k 152 3 details zu workshop kunst und gestalten bauernmalerei - Dec 24 2022 web workshop kunst und gestalten bauernmalerei gerhard mounet lipp 2010 isbn 9783824114269 gut very good buch bzw schutzumschlag mit wenigen 9783862301362 workshop kunst und gestalten bauernmalerei - Aug 20 2022 web wo finden sparfüchse die besten optionen für kurse workshops in istanbul kurse in istanbul schauen sie sich bewertungen und fotos von 10 kochkursen workshops

*workshop kunst und gestalten bauernmalerei restexemplar* - Sep 20 2022 web workshop kunst und gestalten bauernmalerei bei abebooks de isbn 10 3824114267 isbn 13 9783824114269 hardcover

Best Sellers - Books ::

[ge security nx 8 user manual](https://www.freenew.net/form-library/browse/?k=Ge_Security_Nx_8_User_Manual.pdf) [gcse maths ocr past papers](https://www.freenew.net/form-library/browse/?k=Gcse-Maths-Ocr-Past-Papers.pdf) [general accounting](https://www.freenew.net/form-library/browse/?k=general-accounting.pdf) [gateway nv52 power button replacement](https://www.freenew.net/form-library/browse/?k=gateway-nv52-power-button-replacement.pdf) [full form of sap erp](https://www.freenew.net/form-library/browse/?k=Full-Form-Of-Sap-Erp.pdf) [gallup cliftonstrengths assessment free](https://www.freenew.net/form-library/browse/?k=gallup_cliftonstrengths_assessment_free.pdf) [fundamentals of musculoskeletal](https://www.freenew.net/form-library/browse/?k=Fundamentals-Of-Musculoskeletal-Ultrasound-Jacobson.pdf) [ultrasound jacobson](https://www.freenew.net/form-library/browse/?k=Fundamentals-Of-Musculoskeletal-Ultrasound-Jacobson.pdf) [fundamentals of nursing 7th edition ruth](https://www.freenew.net/form-library/browse/?k=Fundamentals-Of-Nursing-7th-Edition-Ruth-Craven.pdf) [craven](https://www.freenew.net/form-library/browse/?k=Fundamentals-Of-Nursing-7th-Edition-Ruth-Craven.pdf) [functional skills maths level 1 practice test](https://www.freenew.net/form-library/browse/?k=functional-skills-maths-level-1-practice-test.pdf) [generalized additive models an](https://www.freenew.net/form-library/browse/?k=generalized-additive-models-an-introduction-with-r.pdf) [introduction with r](https://www.freenew.net/form-library/browse/?k=generalized-additive-models-an-introduction-with-r.pdf)